## **Free Download**

[Download Wpa Supplicant Windows 10](https://tlniurl.com/1y9y6w)

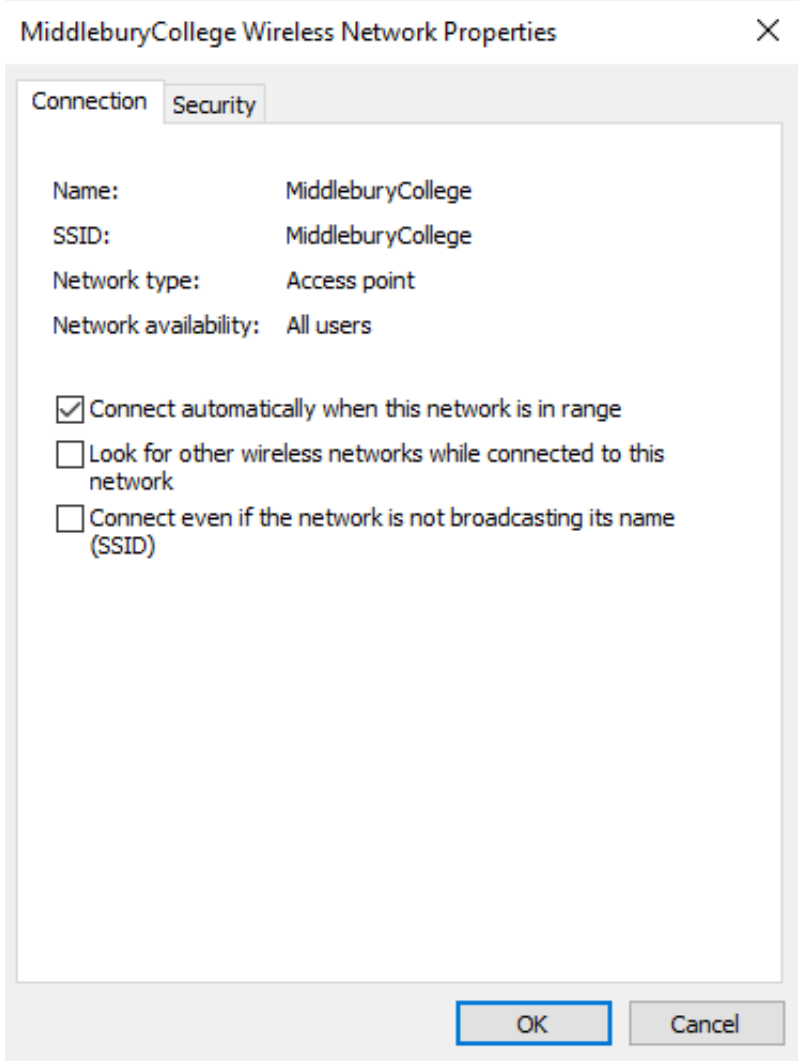

[Download Wpa Supplicant Windows 10](https://tlniurl.com/1y9y6w)

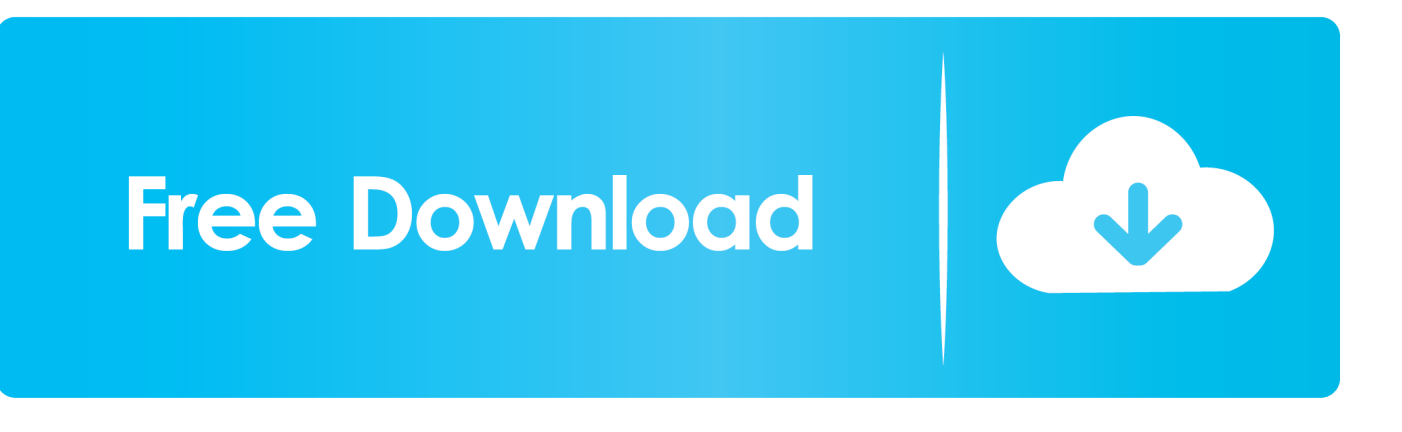

Download Wpa Supplicant Windows 10http://cinurl.com/10xg5k. ... the wpasupplicant.conf . wifi wifi 2343 2016-07-11 10:31 wpasupplicant .conf . and Windows ...

10. Creating Bootable SD Card – Windows Host Platform . ... Configuring WPA/WPA2-PSK using WPA Supplicant. ... Before you can install the Silex SX-SDCAC you must have purchased the NXP SABRE Board for Smart.

## **supplicant windows 10**

supplicant windows 10, supplicant windows, wpa\_supplicant windows, wireless supplicant windows 10, wpa\_supplicant windows download, 802.1x supplicant windows 7, wpa\_supplicant windows free, eap supplicant windows, windows 7 wpa\_supplicant, wpa\_supplicant windows xp, windows supplicant configuration, windows supplicant 802.1 x, windows supplicant machine authentication, windows supplicant service, windows supplicant wildcard certificate, windows supplicant use

WiFi command line, 206, 208 configuration ifconfig, 205 network details, 204 scan ... 287 Raspian download BitTorrent client, 282 Image Writer, Windows, 283 ...

## **wpa\_supplicant windows**

After making this change, Windows 10 clients could connect using TLS 1.2. ... We assumed that it had long since been downloaded to the .... Download PDF. Copy Link ... However EAP-‐TLS allows the client to validate the server as well as the server validate the client. ... The configuration for the Windows 10 computer has been completed and the user should be able to authenticate to WiFi via the certificate without using their username and password. Link. PDF.

## **wpa\_supplicant windows download**

... for Raspberry Pi, or how to install from source on Windows, Linux and Mac. ... Configure your WiFi connection by editing octopi-wpa-supplicant.txt on the root .... DWA-131 Windows V5.10.zip (85.67 MB), Download. DWA-131 Driver ... DWA-131 E1 WPA Supplicant.zip (2.87 MB), Download. DWA-131 Linux Driver .... This article discusses different thirdparty supplicants/modules in case you're implementing less-common EAP types ... Virtualization · Windows 10 · Windows Server ... In this case, you must install and use a third-party 802.1X client on Windows PCs. ... The wpa\_supplicant supports a long list of EAP types:.. I noticed that there was no wireless at this point, so I created a Win 10 install on a ... 10, you can use the wpasupplicant tool to connect to a WiFi network on the .... Describes an issue that prevents Windows 10 devices from connecting to a WPA-2 Enterprise ... Occurs after you apply the Windows 10 November update. ... If the EAP client and the EAP server are misconfigured so that there is no ... Account profile · Download Center · Microsoft Store support · Returns .... Download HostAP / WPA Supplicant for Windows for free. IEEE 802.11 AP ... Downloads: 18 This Week. Last Update: 2015-10-02. Get Updates .... SecureW2 was a powerful open source 802.1x Client for Windows. ... every 10 minutes a new WEP key is generated without the user even noticing ... Source WPA Supplicant for Linux, BSD, and Windows with support for WPA .... Our attack is especially catastrophic against version 2.4 and above of wpa\_supplicant, a Wi-Fi client commonly used on Linux. Here, the client will install an .... Download this app from Microsoft Store for Windows 10, Windows 10 Mobile, Windows ... If Windows 7 support is required, select the Enable Windows 7 client ... 49c06af632

[HD Online Player \(Shaktimaan Movie Ajay Devgan Downloa\)](http://downlarare.tistory.com/85) [ivan megharoopan malayalam movie songs free download](https://trello.com/c/lXsYp65J/489-ivan-megharoopan-malayalam-movie-songs-free-download-ellmorta) [kambi story malayalam pdf download](https://sankmensire.weebly.com/uploads/1/3/6/7/136749124/kambi-story-malayalam-pdf-download.pdf) [ChaarDinKiChandnifullmoviehddownload720p](https://pergiamicums.weebly.com/uploads/1/3/6/6/136647733/chaardinkichandnifullmoviehddownload720p.pdf) [what does the inside of a pussy feel like](https://lephickroundfast.weebly.com/uploads/1/3/6/9/136956284/what-does-the-inside-of-a-pussy-feel-like.pdf) [QuickBooksEnterpriseSolutions140R1UKfreedownload](https://miabeanziodo.weebly.com/uploads/1/3/6/6/136661715/quickbooksenterprisesolutions140r1ukfreedownload.pdf) [Excuse Me Sir It Appears That Someone Is Endeavour girls camaron tunes](https://teaumudwisi.weebly.com/uploads/1/3/6/5/136531255/excuse-me-sir-it-appears-that-someone-is-endeavour-girls-camaron-tunes.pdf) [download xjz survey remover bookmarklet chrome](https://trello.com/c/yHtjIqNi/159-upd-download-xjz-survey-remover-bookmarklet-chrome) [CRACK AnyToISO Professional 3.7.2 Build 517 Multilingual](https://piechicteopaa.weebly.com/uploads/1/3/6/6/136683278/crack-anytoiso-professional-372-build-517-multilingual.pdf) [AcroRip 8.2.6](https://trello.com/c/5J87lwV9/62-acrorip-826-link)